# **Universiti Teknologi MARA**

## **Single Sign-On System for UiTM Staff Using NetlQ**

### ASURA BINTI RAHMAN

Thesis submitted in fulfillment of the requirement for Bachelor of Computer Science (Hons) Programmer's Name Faculty of Computer and Mathematical Sciences

January 2016

### ACKNOWLEDGMENT

Alhamdullilah, praises and thanks to Allah because of His Almighty and His utmost blessings, I was able to finish this research within the time duration given.

Firstly, I would like to give special thanks to Mdm Siti Arpah Binti Ahmad for her encouragement, hard work and help in bringing this dissertation to fruition. I appreciate the amount of time and effort it takes to review and provide comments on a dissertation of this size.

I would also like to thank Mr Kamarul Ariffin Bin Abdul Basit for guiding my research to helping me develop my background, statement problem, project scope, project aim and objective and sincerely appreciate the efforts and dedication of all my lecturers of Faculty of Mathematics and Science University Technology MARA.

I would also like to thank my parents and my family. They were always supporting me and encouraging me with their best wishes.

Finally, I would like to thank all my friends especially to Siti Sabariah Binti Abdullah, Arau, Perlis. She was always there cheering me up and stood by me through the good times and bad.

#### ABSTRACT

This project is about Single Sign-On System for UiTM Staff Using NetlQ. Through this system, user's intention is to log in once in accessing the UiTM system by a single username and password only without login for many times to access the UiTM system.

Single Sign-ON was developed by applying NOVELL Enterprise where it consists of 4 key components of Component 1 NetlQ eDirectory, Component 2 NetlQ Access Manager, Component 3 NetlQSequre Login and Component 4 NetlQ Sentinel.

Techniques used for True Single Sign-On for landing Portal UiTM while develop this system is using Gateway Model, SAML ( Secure Assertions Markup Language ) and Liberty Alliances protocol for data encryption SSL VPN.

This project involved the 3 methodology like project Methodology Framework, Design, Testing and Result. To reinforce the system can operate successfully or not, test was conducted on 30 people staff in Infotech. Data obtained through the UAT (User Acceptance Test) has made analysis.

Through the result from UAT, the result obtained have proved the system can operate successfully where UiTM staff no longer need to remember multiple username and password wherever users want to access the system at UiTM that are authorized.

## TABLE OF CONTENTS

#### **ONTENTS**

#### **PAGE**

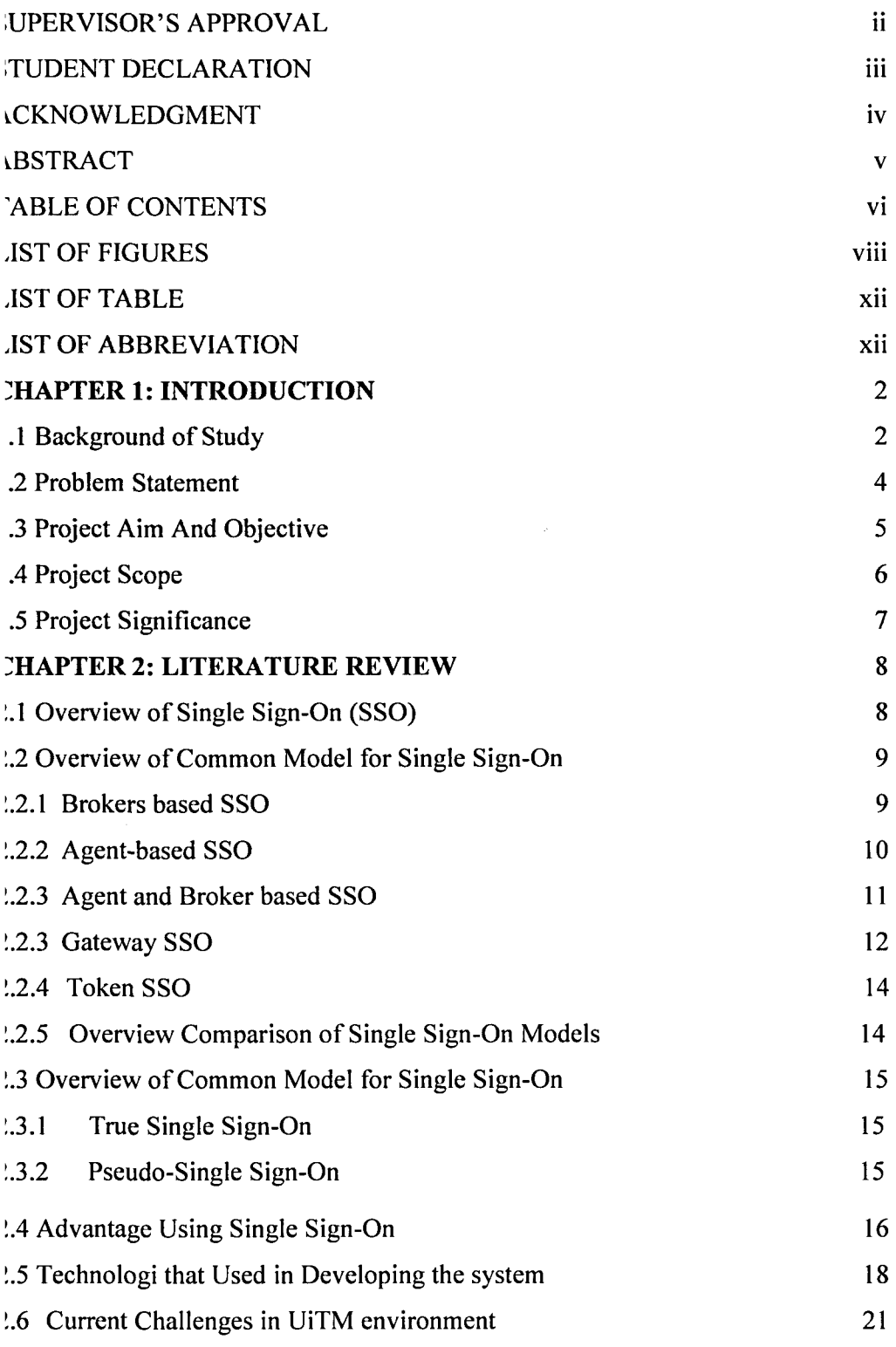

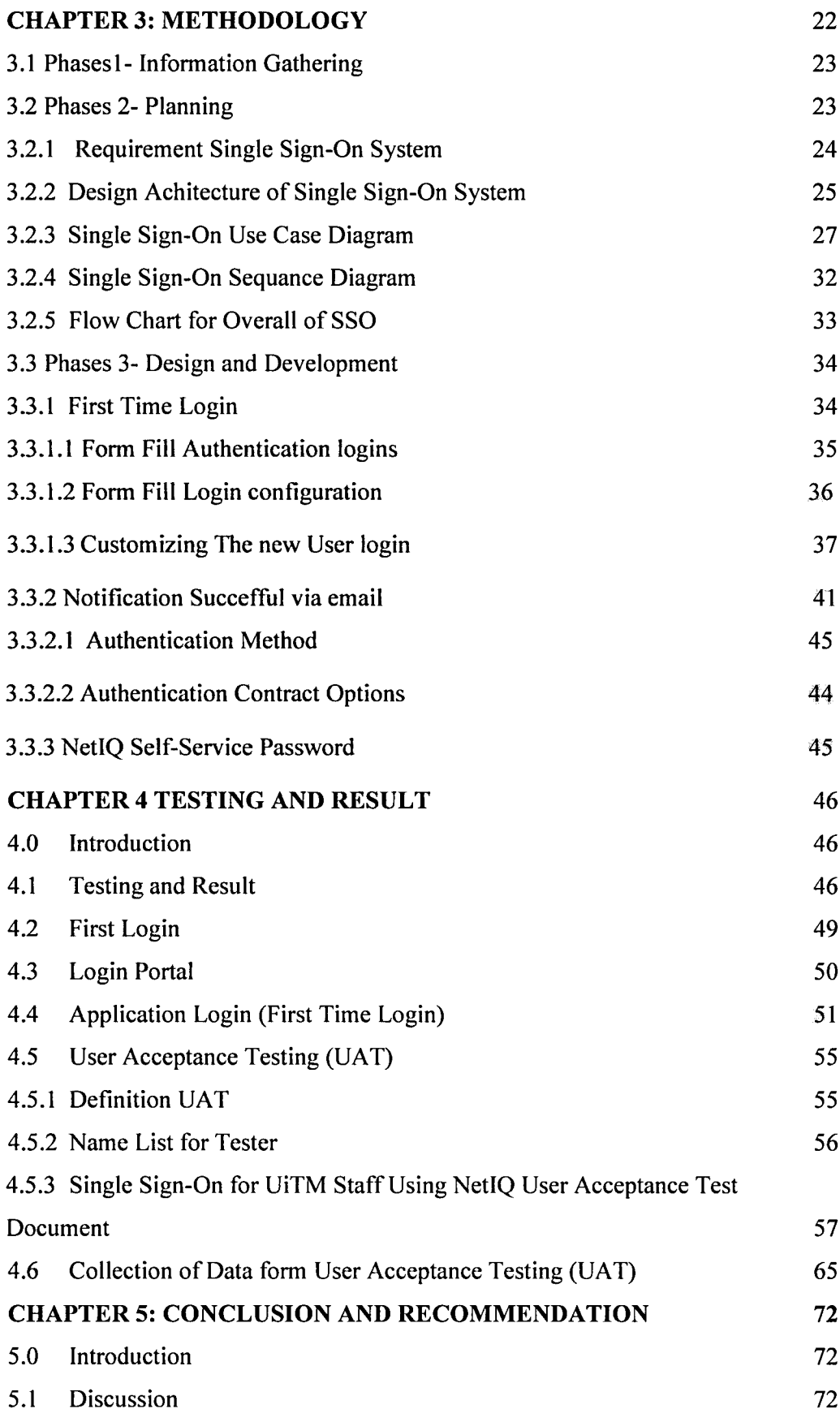